#### moovit Раписание и схема движения автобуса 200

Лобненская ул.→Ул. Марш. Федоренко 200 [Открыть На Сайте](https://moovitapp.com/index/ru/%D0%9E%D0%B1%D1%89%D0%B5%D1%81%D1%82%D0%B2%D0%B5%D0%BD%D0%BD%D1%8B%D0%B9_%D1%82%D1%80%D0%B0%D0%BD%D1%81%D0%BF%D0%BE%D1%80%D1%82-line-%D0%9B%D0%BE%D0%B1%D0%BD%D0%B5%D0%BD%D1%81%D0%BA%D0%B0%D1%8F_%D1%83%D0%BB_%E2%80%8E%E2%86%92%D0%A3%D0%BB_%D0%9C%D0%B0%D1%80%D1%88_%D0%A4%D0%B5%D0%B4%D0%BE%D1%80%D0%B5%D0%BD%D0%BA%D0%BE-%D0%9C%D0%BE%D1%81%D0%BA%D0%B2%D0%B0__Moscow-902-1299951-1633472-0?utm_source=line_pdf&utm_medium=organic&utm_term=%D0%9B%D0%BE%D0%B1%D0%BD%D0%B5%D0%BD%D1%81%D0%BA%D0%B0%D1%8F%20%D1%83%D0%BB.%E2%80%8E%E2%86%92%D0%A3%D0%BB.%20%D0%9C%D0%B0%D1%80%D1%88.%20%D0%A4%D0%B5%D0%B4%D0%BE%D1%80%D0%B5%D0%BD%D0%BA%D0%BE)

У автобуса 200 (Лобненская ул.→Ул. Марш. Федоренко)2 поездок. По будням, раписание маршрута: (1) Лобненская ул.→Ул. Марш. Федоренко: 0:00 - 22:42(2) Метро "Ховрино"→Больница: 0:11 - 22:50 Используйте приложение Moovit, чтобы найти ближайшую остановку автобуса 200 и узнать, когда приходит Автобус 200.

# **Направление: Лобненская ул.→Ул. Марш. Федоренко**

13 остановок [ОТКРЫТЬ РАСПИСАНИЕ МАРШРУТА](https://moovitapp.com/%D0%BC%D0%BE%D1%81%D0%BA%D0%B2%D0%B0__moscow-902/lines/200/1633472/5825016/ru?ref=2&poiType=line&customerId=4908&af_sub8=%2Findex%2Fru%2Fline-pdf-%25D0%259C%25D0%25BE%25D1%2581%25D0%25BA%25D0%25B2%25D0%25B0__Moscow-902-1299951-1633472&utm_source=line_pdf&utm_medium=organic&utm_term=%D0%9B%D0%BE%D0%B1%D0%BD%D0%B5%D0%BD%D1%81%D0%BA%D0%B0%D1%8F%20%D1%83%D0%BB.%E2%80%8E%E2%86%92%D0%A3%D0%BB.%20%D0%9C%D0%B0%D1%80%D1%88.%20%D0%A4%D0%B5%D0%B4%D0%BE%D1%80%D0%B5%D0%BD%D0%BA%D0%BE)

Лобненская Улица

Больница

Управа района Дмитровский

Учебный центр

Коровинское ш.

Плодоовощная База (Коровинское Шоссе)

Ижорская ул.

Рыбокомбинат

Ижорская ул., 6

Бусиново

Ул. Бусиновская Горка

Краснополянская

Ул. Марш. Федоренко

#### **Расписания автобуса 200**

Лобненская ул.→Ул. Марш. Федоренко Расписание поездки

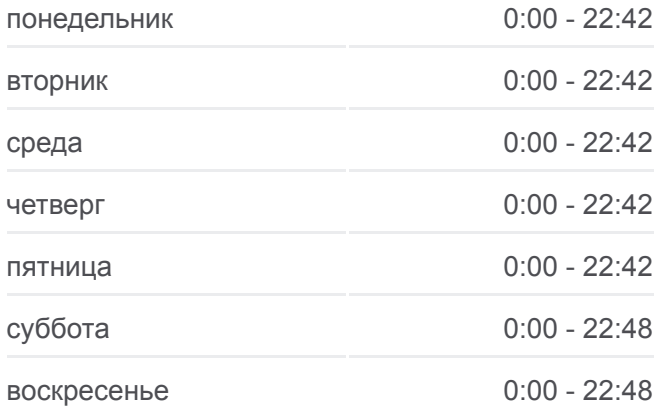

#### **Информация о автобусе 200**

**Направление:** Лобненская ул.→Ул. Марш. Федоренко **Остановки:** 13 **Продолжительность поездки:** 20 мин **Описание маршрута:**

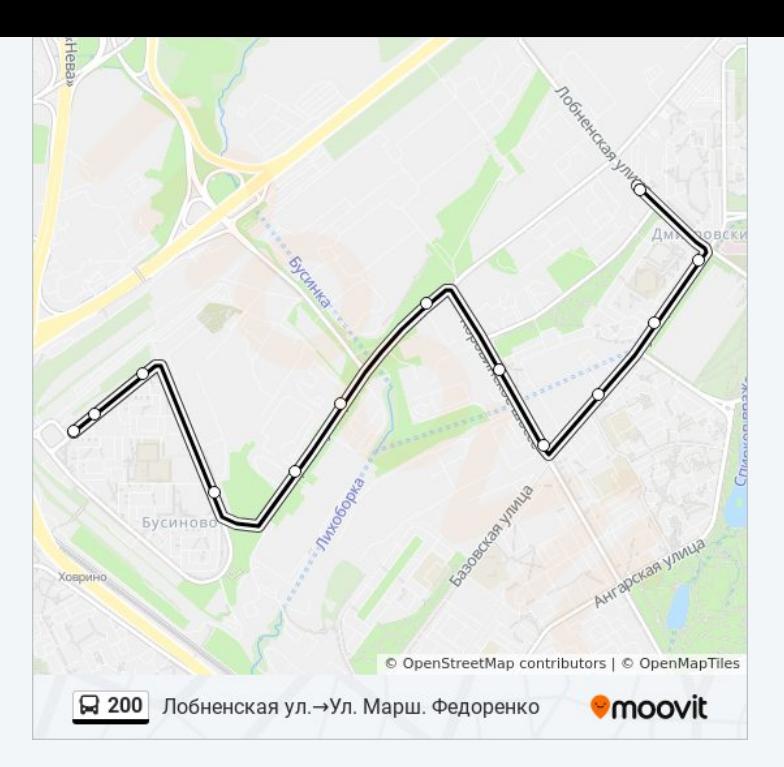

#### **Направление: Метро "Ховрино"→Больница**

13 остановок [ОТКРЫТЬ РАСПИСАНИЕ МАРШРУТА](https://moovitapp.com/%D0%BC%D0%BE%D1%81%D0%BA%D0%B2%D0%B0__moscow-902/lines/200/1633472/5824971/ru?ref=2&poiType=line&customerId=4908&af_sub8=%2Findex%2Fru%2Fline-pdf-%25D0%259C%25D0%25BE%25D1%2581%25D0%25BA%25D0%25B2%25D0%25B0__Moscow-902-1299951-1633472&utm_source=line_pdf&utm_medium=organic&utm_term=%D0%9B%D0%BE%D0%B1%D0%BD%D0%B5%D0%BD%D1%81%D0%BA%D0%B0%D1%8F%20%D1%83%D0%BB.%E2%80%8E%E2%86%92%D0%A3%D0%BB.%20%D0%9C%D0%B0%D1%80%D1%88.%20%D0%A4%D0%B5%D0%B4%D0%BE%D1%80%D0%B5%D0%BD%D0%BA%D0%BE)

## Метро "Ховрино"

Ул. Марш. Федоренко

Краснополянская

Ул. Бусиновская Горка

Бусиново

Ижорская ул., 6

Рыбокомбинат

Ижорская ул.

Плодоовощная база

Колледж № 7

Учебный центр

Управа района Дмитровский

Больница

## **Расписания автобуса 200**

Метро "Ховрино"→Больница Расписание поездки

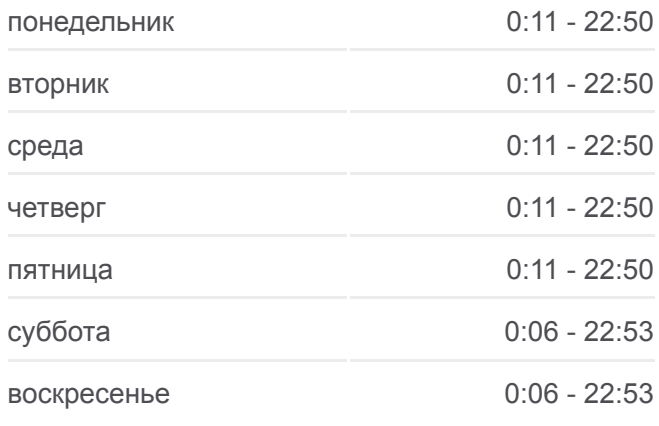

## **Информация о автобусе 200 Направление:** Метро "Ховрино"→Больница **Остановки:** 13 **Продолжительность поездки:** 21 мин **Описание маршрута:**

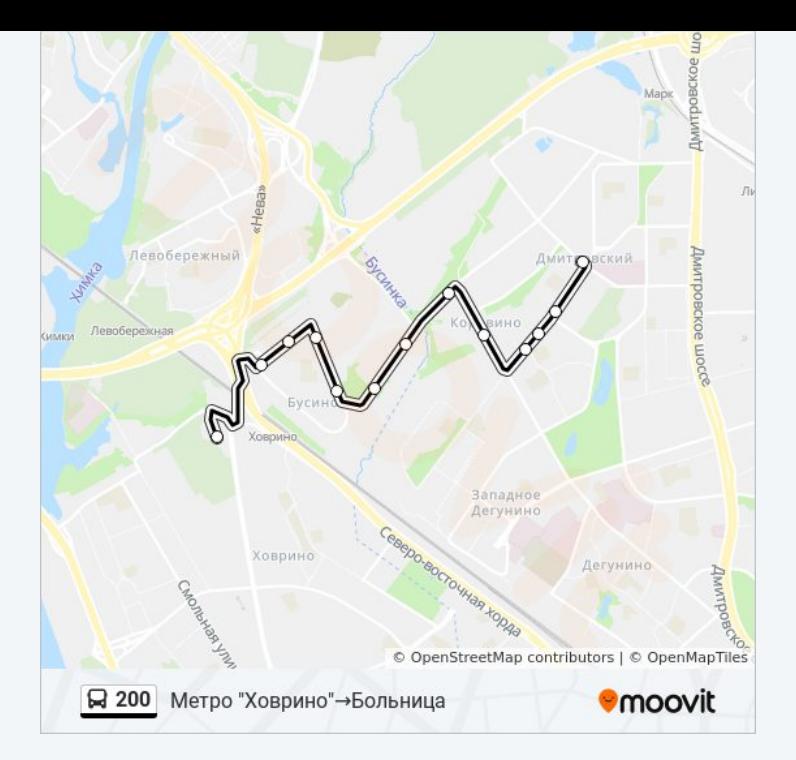

Расписание и схема движения автобуса 200 доступны оффлайн в формате PDF на moovitapp.com. Используйте [приложение Moovit](https://moovitapp.com/%D0%BC%D0%BE%D1%81%D0%BA%D0%B2%D0%B0__moscow-902/lines/200/1633472/5825016/ru?ref=2&poiType=line&customerId=4908&af_sub8=%2Findex%2Fru%2Fline-pdf-%25D0%259C%25D0%25BE%25D1%2581%25D0%25BA%25D0%25B2%25D0%25B0__Moscow-902-1299951-1633472&utm_source=line_pdf&utm_medium=organic&utm_term=%D0%9B%D0%BE%D0%B1%D0%BD%D0%B5%D0%BD%D1%81%D0%BA%D0%B0%D1%8F%20%D1%83%D0%BB.%E2%80%8E%E2%86%92%D0%A3%D0%BB.%20%D0%9C%D0%B0%D1%80%D1%88.%20%D0%A4%D0%B5%D0%B4%D0%BE%D1%80%D0%B5%D0%BD%D0%BA%D0%BE), чтобы увидеть время прибытия автобусов в реальном времени, режим работы метро и расписания поездов, а также пошаговые инструкции, как добраться в нужную точку Москвы.

[О Moovit](https://moovit.com/about-us/?utm_source=line_pdf&utm_medium=organic&utm_term=%D0%9B%D0%BE%D0%B1%D0%BD%D0%B5%D0%BD%D1%81%D0%BA%D0%B0%D1%8F%20%D1%83%D0%BB.%E2%80%8E%E2%86%92%D0%A3%D0%BB.%20%D0%9C%D0%B0%D1%80%D1%88.%20%D0%A4%D0%B5%D0%B4%D0%BE%D1%80%D0%B5%D0%BD%D0%BA%D0%BE) [Решения Мобильности как услуги \(MaaS\)](https://moovit.com/maas-solutions/?utm_source=line_pdf&utm_medium=organic&utm_term=%D0%9B%D0%BE%D0%B1%D0%BD%D0%B5%D0%BD%D1%81%D0%BA%D0%B0%D1%8F%20%D1%83%D0%BB.%E2%80%8E%E2%86%92%D0%A3%D0%BB.%20%D0%9C%D0%B0%D1%80%D1%88.%20%D0%A4%D0%B5%D0%B4%D0%BE%D1%80%D0%B5%D0%BD%D0%BA%D0%BE) [Поддерживаемые страны](https://moovitapp.com/index/ru/%D0%9E%D0%B1%D1%89%D0%B5%D1%81%D1%82%D0%B2%D0%B5%D0%BD%D0%BD%D1%8B%D0%B9_%D1%82%D1%80%D0%B0%D0%BD%D1%81%D0%BF%D0%BE%D1%80%D1%82-countries?utm_source=line_pdf&utm_medium=organic&utm_term=%D0%9B%D0%BE%D0%B1%D0%BD%D0%B5%D0%BD%D1%81%D0%BA%D0%B0%D1%8F%20%D1%83%D0%BB.%E2%80%8E%E2%86%92%D0%A3%D0%BB.%20%D0%9C%D0%B0%D1%80%D1%88.%20%D0%A4%D0%B5%D0%B4%D0%BE%D1%80%D0%B5%D0%BD%D0%BA%D0%BE) [Сообщество Мувитеров](https://editor.moovitapp.com/web/community?campaign=line_pdf&utm_source=line_pdf&utm_medium=organic&utm_term=%D0%9B%D0%BE%D0%B1%D0%BD%D0%B5%D0%BD%D1%81%D0%BA%D0%B0%D1%8F%20%D1%83%D0%BB.%E2%80%8E%E2%86%92%D0%A3%D0%BB.%20%D0%9C%D0%B0%D1%80%D1%88.%20%D0%A4%D0%B5%D0%B4%D0%BE%D1%80%D0%B5%D0%BD%D0%BA%D0%BE&lang=ru)

© 2023 Moovit - Все права защищены

## **Проверьте время прибытия в реальном времени**

 $\Box$  Web App

**Soogle Play**